Nom : Prénom : Classe : Date:

# **Explorer le web Comparer des données**

#### **1. Se connecter à un site**

 Connectez-vous au site de l'Institut national d'études démographiques en tapant l'adresse : [http://www.ined.fr/](http://www.hooseek.com/web?recherche=site:www.ined.fr%20ined)

#### **2. Rechercher des informations**

 Une fois sur la page d'accueil du site de l'INED, cliquez en haut dans la barre de menu sur l'onglet en orange « Population en chiffres », puis sur « Tous les pays du monde ».

 Dans l'encadré « Téléchargement(s) », télécharger le document « [Tous les pays du monde](http://www.ined.fr/fichier/t_telechargement/16676/telechargement_fichier_fr_publi_pdf1_436.pdf)   $(2007)$  ».

**a.** Complétez le tableau ci-dessous avec les informations trouvées dans le document téléchargé.

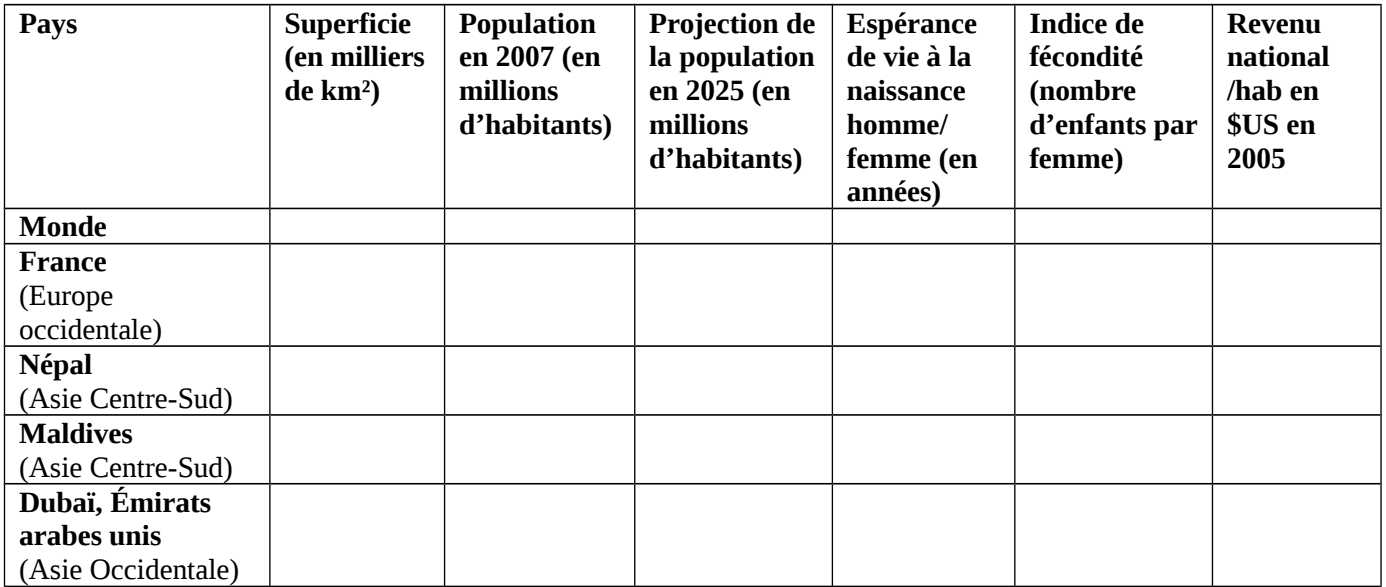

**Conseil** : Utilisez l'outil « Rechercher » : cliquez dans l'onglet « Édition » puis « Recherche ». Une fenêtre s'ouvre ; tapez le mot que vous voulez trouver (par exemple Népal).

**b.** Quelles sont les sources de ces données statistiques ?

**c.** Pourquoi peut-on dire qu'elles sont fiables et vraies ?

## **3. Traiter ces informations**

**a.** Quelle est la population mondiale en 2007 ? Estimée en 2025 ?

Quelle est la population française en 2007 ? Estimée en 2025 ?

Quelle est la population népalaise en 2007 ? Estimée en 2025 ?

Quelle est la population des Maldives en 2007 ? Estimée en 2025 ?

Quelle est la population des Émirats Arabes Unis en 2007 ? Estimée en 2025 ?

**b.** Ouvrez maintenant le fichier « graphique population.xls ». Lequel de ces graphiques correspond aux données que vous avez recueillies ? Copiez-le ci-dessous :

**c.** Formulez en quelques lignes des hypothèses pour expliquer les différences de revenus entre la France et le Népal.

### 4. **Mes compétences B2i**

Je vérifie que j'ai acquis ces compétences en les passant en vert :

Toute recherche documentaire nécessite une phase de collecte d'information au cours de laquelle :

- je sais sélectionner de l'information.
- je sais créer un document pour y stocker au fur et à mesure les données.
- je sais sauvegarder mes données et mes documents.

Créer, produire, traiter, exploiter des données :

- je suis capable de télécharger un fichier et de reconnaître le logiciel utilisé pour le lire.
- je sais utiliser l'outil de recherche et de remplacement dans un document.
- je sais traiter les informations trouvées.
- je sais regrouper dans un même document plusieurs éléments.